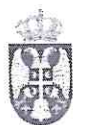

VS-40/29-c (UA)

РЕПУБЛИКА СРБИЈА<br>МИНИСТАРСТВО ПОЉОПРИВРЕДЕ, ШУМАРСТВА И ВОДОПРИВРЕДЕ ELECTRIC VIDEOS AND MORES SERVICE CONTRACTOR CONTRACTOR FOR SERVICE PORTUGAL PORTUGAL PORTUGAL CONTRACTOR CONTRACTOR CONTRACTOR CONTRACTOR CONTRACTOR CONTRACTOR CONTRACTOR CONTRACTOR CONTRACTOR CONTRACTOR CONTRACTOR CONTRA

J.

# ВЕТЕРИНАРСКИ СЕРТИФИКАТЗа непрерађену вуну намењену за испоруку у Украјину<br>ВЕТЕРИНАРНИЙ СЕРТИФІКАТ для експорту необробленої вовни<sup>(1)</sup> із республіки сербія в Україну<br>VETERINARY CERTIFICATE for untreated wool intended for

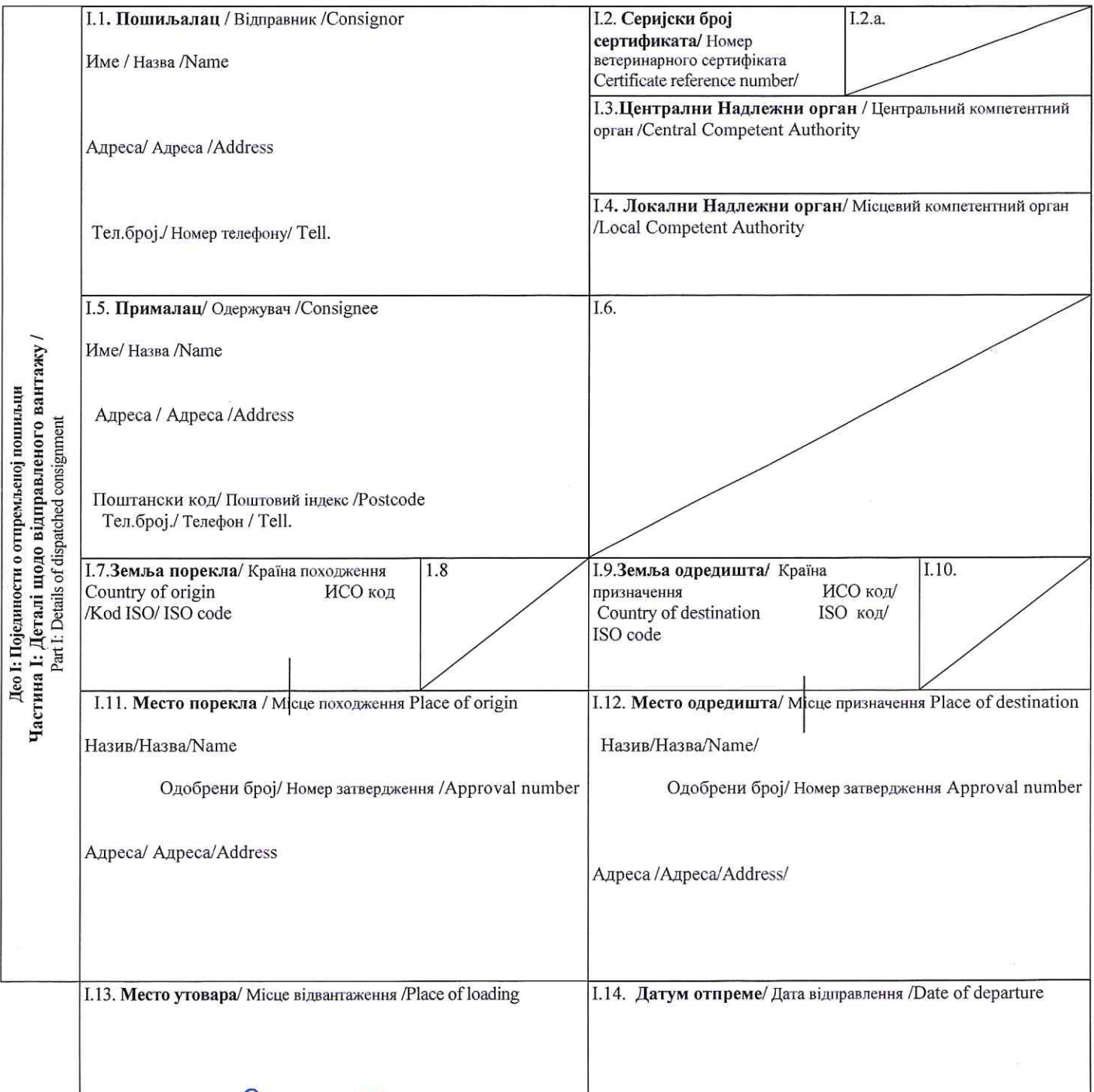

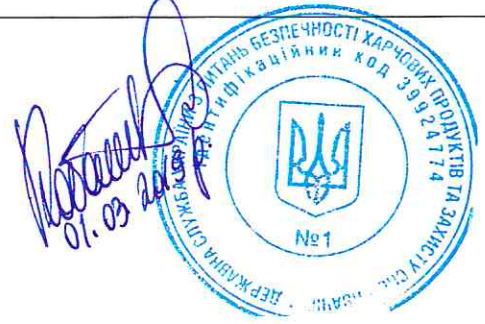

ilvier hum 片户

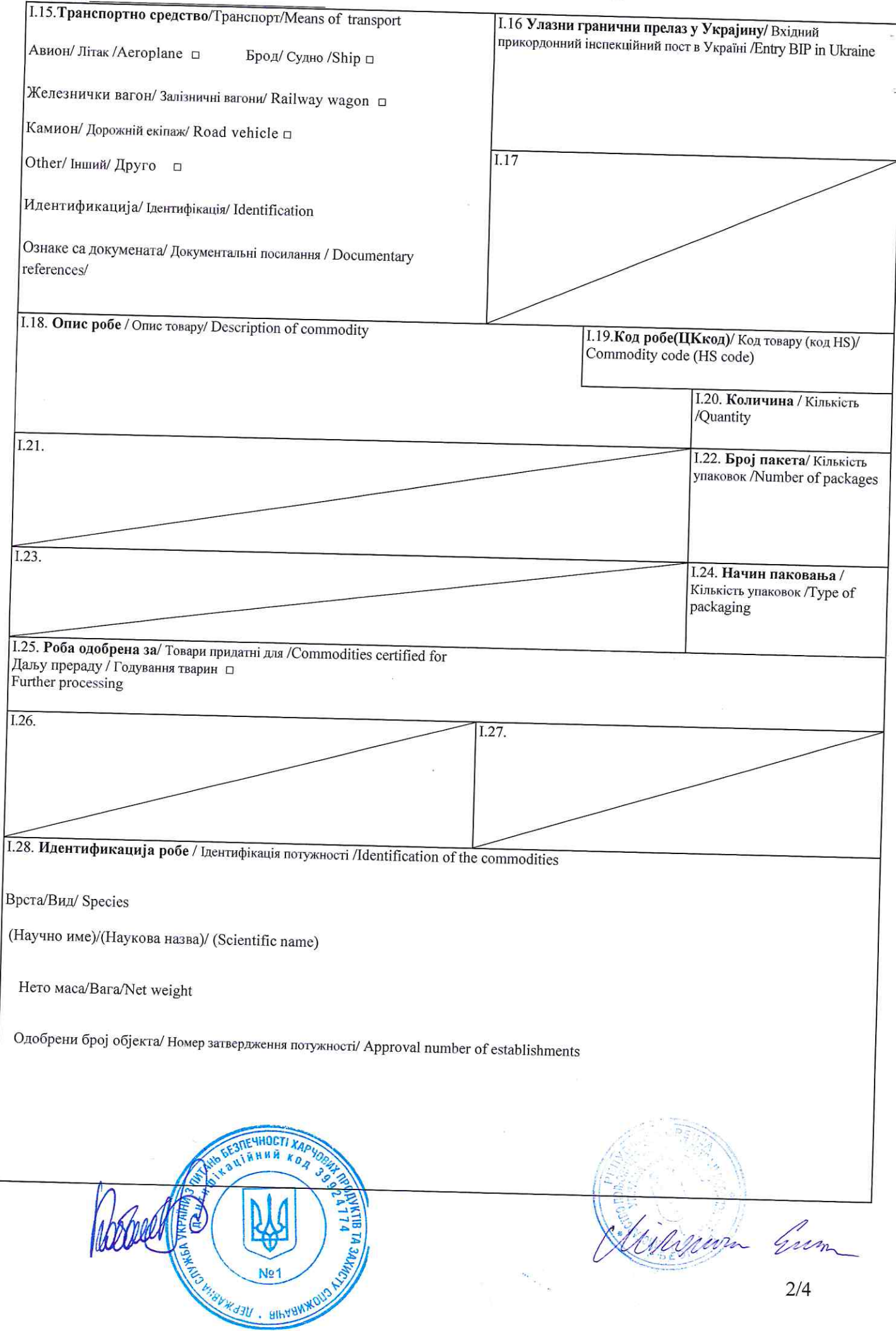

 $\overline{\phantom{a}}$ 

Серијски број сертификата/ Номер міжнародного ветеринарного сертифіката /Certificate reference number

## II. 1 Информације о здрављу /Підтвердження безпечності для здоров'я тварин/ Animal health attestation

~II.1.1Ja, доле потписани овлашћени ветеринар изјављујем да: / Я, що нижче підписався офіційний ветеринарний лікар/офіційний інспектор, цим засвідчую, що:/ I, the undersigned official veterinarian, declare that:

II.1.2. Непрерађена вуна потиче из државе која је на дан издавања овог сертификатаслободна 12 месеци од слинавке и шапа, куге говеда, куге малих преживара и богиња оваца и коза, и током тог периода није спроведена вакцинација против ових болести/ Необроблена вовна отримана на території країни, яка на дату видачі міжнародного сертифіката є вільною від ящуру, чуми ВРХ, чуми ДРХ і віспи овець та кіз протягом останніх 12 місяців, та де протягом цього періоду не проводилась вакцинація проти цих хвороб;/ Untreated wool has been obtained in the country which at the date of issuing of this certificate has been free for 12 months from foot-and-mouth disease, rinderpest, peste des petits ruminants and sheep and goat pox, and during the same period no vaccination against these diseases has taken place

II.1.3. Добијена је од животиња које потичу са газдинстава на којима није спроведена вакцинација против слинавке и шапа, куге говеда, куге малих преживара, бруцелозе оваца и коза и испуњава следеће захтеве/Отримано від тварин, які походять із господарства, де утримуються лише тварини, невакциновані проти ящуру та чуми ВРХ, бруцельозу овець та кіз, та яке відповідає таким вимогам:/ has been derived from animals coming from a holding(s), in which none of the animals have been vaccinated against foot-and-mouth disease, rinderpest, and brucellosis of sheep and goats, and correspond(s) to such requirements :

(а) на овим газдинствимаи газдинствима који се налазе у радијусу од 10 километара није било избијања куге говеда, куге малих преживара и слинавке и шапа у претходних 30 дана/ протягом останніх 30 днів у господарстві, та в радіусі 10 км навколо нього не було зафіксовано жодного випадку чуми BPX, чуми ДРХ та ящуру;/ in these holdings, and in the holdings situated in their vicinity within a 10 km radius, there has been no outbreaks of rinderpest, peste des petits ruminants and foot-and-mouth disease during the previous 30 days,

(b) долазе из стада званично слободног од инфективног епидимитиса/походять із стад, які мають офіційний статус вільних від інфекційного епідидиміту;/ come from herds with official free status on infectious epididymitis;

(с) антракс-није било случајева избијања болести на фарми током претходна три месеца/ сибірка - не було зафіксовано жодного випадку протягом останніх 3 місяців в господарстві/ anthrax - there has been no outbreaks at the farm during the last 3 months;

(d) животиње су обележене и регистроване у националном систему за обележавање животиња /тварини ідентифіковані та заресстровані в національній системі ідентифікації тварин/ animals are identified and registered in the national system of animal identification;

(е) газдинство је под контролом надлежног органа, инспекције и званично је регистровано/господарство піддається регулярному ветеринарному інспектуванню Компетентним органом та офіційному звітуванню/ the holding is subject to the favorable competent authorities' inspection and official report.

### II.2. Непрерађена вуна:/ Необроблена вовна / Untreated wool:

(а) добијена је од животиња које потичу са газдинства, које у тренутку издавања ветеринарског сертификат од стране надлежног органа земље порекла, није под ограничењи због специфичних болести/отримана від тварин, які походять з господарств, щодо яких на момент видачі міжнародного ветеринарного сертифіката компетентним органом країни походження не встановлено жодних ветеринарно-санітарних обмежень стосовно захворювань;/ is derived from animals coming from a holding, that at the moment of issuing the international veterinary certificate by the competent authority of country of origin, is not subject to restrictions for the specific diseases;

(b) потиче од животиња које нису убијене у циљу националних програма сузбијања болести/отримана від тварин, яких не було ліквідовано в рамках національних програм ліквідації хвороб тварин./ obtained from animals that are not killed under a national programme for eradication of disease.

### Белешке/Примітки/ Notes

Непрерађена вуна је /Необроблена вовна - це// Untreated wool:

(1) безбедно упакована и сува и /необроблена вовна надійно запакована та знаходиться в сухому стані / the unprocessed wool is securely enclosed in packaging and dry; and

-испоручена директно у прерађивачки погон на даљу обраду / необроблена вовна відправляється прямо до технічного підприємства на подальшу обробку /the untreateded wool is sent directly to the technical plant for further processing

- није подвргнута фарбичком прању/не піддавалась промисловому промиванню/ has not undergone factory washing;

- није штављена/не була отримана після дублення/ has not been obtained from tanning;

- није подвргнута другим методама које омогућавају да не буде неприхватљивог ризика/ не піддавалася іншим видам обробки, що забезпечує відсутність будь-якого неприйнятного ризику / has not been treated by another method that ensures that no unacceptable risk remain

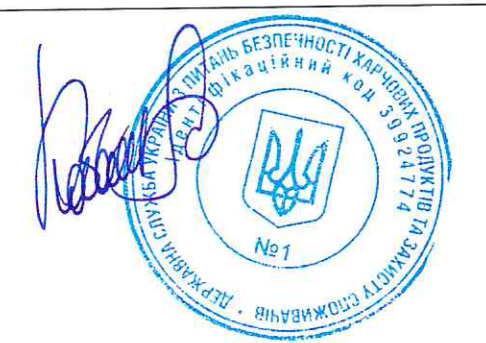

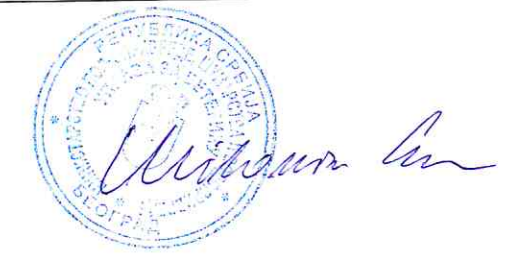

(место/ Micue/place)

(датум/дата/date)

Печат $(^2)$ / Печатка /Stamp $(^2)$ 

official veterinarian)

(потпис овлашћеног ветеринара)<sup>(2)</sup> Нідпис Офіційний ветеринар / (signature of

(име, штампаним словима, квалификација и звање) Прізвище (великими літерами, кваліфікація та посада/(name, qualifications and title in capital letters)

#### Напомене / Notes

(2) Печат и потпис морају бити у боји различитој од боје штампаног текста./ <sup>(2)</sup> Колір підпису та печатки має відрізнятися від кольору іншого тексту/The signature and the stamp must be in a different colour to that of the printing.

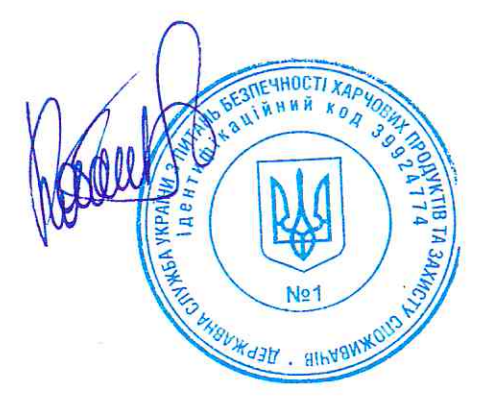

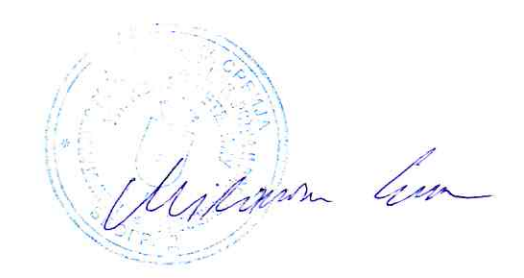